# 1. Que es Calc.

## Referencia.

Todos los contenidos correspondientes a los seis módulos de este cur [documentación oficial de](https://wiki.documentfoundation.org/Documentation/es) Libsen Onfolice estualizados de acuerdo a la versión 7.2.1.2., en noviembre de 2021.

El documento de ayuda "Guía de primeros pasos",  $v.6.2$  (04-06-2020), español, para su consulta o descarga, y se recomienda como recurso d seguimiento de este curso:

### [https://documentation.libreoffice.org/assets/Uploads/Document](https://documentation.libreoffice.org/assets/Uploads/Documentation/es/GS62/PDF/GS62-GuiaPrimerosPasos.pdf)ation/es [GuiaPrimerosPas](https://documentation.libreoffice.org/assets/Uploads/Documentation/es/GS62/PDF/GS62-GuiaPrimerosPasos.pdf)os.pdf

Además, disponemos de la "Guía de Calc" v.6.2 (25-05-2021) como do de consulta, para observar detalles que la "Guía de primeros pasos" n profundidad, en función del nivel de manejo requerido.

#### [https://documentation.libreoffice.org/es/documenta](https://documentation.libreoffice.org/es/documentacion-en-espanol/calc/)cion-en-espanol/calc/

## [https://documentation.libreoffice.org/assets/Uploads/Documentation/e](https://documentation.libreoffice.org/assets/Uploads/Documentation/es/Calc-62/PDF/CG62-Guia-de-Calc.pdf)s [Calc.p](https://documentation.libreoffice.org/assets/Uploads/Documentation/es/Calc-62/PDF/CG62-Guia-de-Calc.pdf)df

Hay que tener en cuenta que las últimas guías publicadas pueden ser versiones más nuevas de LibreOffice, ya que los conceptos básicos si puede que algunas opciones o menús tengan nombres ligeramente dife últimas características del programa.

Respecto a este curso, se ha verificado el correcto funcionamiento (si incompatibilidades) de todo lo expuesto a continuación en los conteni utilizando la versión de LibreOffice 7.2.1.2

El alumno que sigue este curso debe acceder al sitio de descarga ofic paradescargar e instale værrsión más similar a la de creación de este curso 7.2.1 (con la finalidad de evitar posibles incompatibilidades o que las esa versión no coincidan exactamente con lo expuesto en este curso):

#### [https://es.libreoffice.org/descar](https://es.libreoffice.org/descarga/libreoffice/)ga/libreoffice/

## Qué es Calc.

Calc es el componente de hoja de cálculo de LibreOffice. En una hoja de cálculo se pueden introducir datos (generalmente numéricos) y posteriormente manipular estos datos para obtener determinados resultados.

Alternativamente, se pueden introducir datos y utilizar Calc de forma "Qué ocurriría si…" cambiando alguno de los datos y observando los resultados sin tener que reescribir la hoja de cálculo o el libro completo.

Otras características que proporciona Calc son:

• Funciones, que se pueden usar para crear fórmulas y llevar a cabo cálculos complejos con los datos.

- Funciones de base de datos, para ordenar, almacenar y filtrar datos.
- Gráficos dinámicos; una amplia gama de gráficos 2D y 3D.

• Macros, para grabar y ejecutar tareas repetitivas. Se soportan los lenguajes de *scripting* LibreOffice Basic, Python, BeanShell y JavaScript.

• Capacidad para abrir, editar y guardar hojas de cálculo de Microsoft Excel.

• Importar y exportar hojas de cálculo en diferentes formatos, como HTML, CSV (archivos de valores separados por comas), PDF y PostScript.

### **Nota**

Si quiere usar en LibreOffice las macros escritas en Microsoft Excel usando el código de macros VBA, primero tiene que editar el código en el editor IDE de LibreOffice Basic. Vea el Capítulo

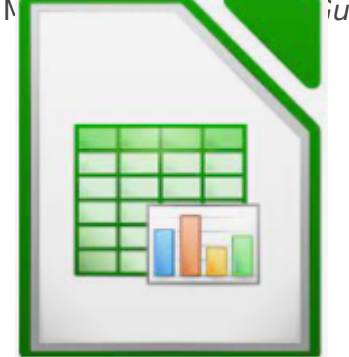

iuía de Calc.

Financiado por el Ministerio de Educación y Formación Profesional y por la Unión Europea - NextGenerationEU

Revision #3 Created 27 June 2022 09:06:48 by Equipo CATEDU Updated 30 June 2022 11:21:27 by Equipo CATEDU